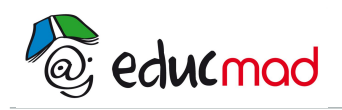

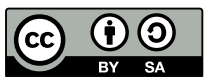

# Série 1 : Exercices de statistique simple

## **Exercice 1 :**

Dans chacune des situations statistiques suivantes, indiquer la population et le caractère étudié. Préciser la nature du caractère (qualitatif ou quantitatif).

- 1) Notes obtenues au devoir de mathématiques.
- 2) Catégories professionnelles des membres d'une association.
- 3) Nombre d'enfants des familles d'un village.
- 4) Distances entre le domicile et le lieu de travail d'un échantillon de jeunes de 18 à 25 ans.
- 5) Disciplines sportives pratiquées par les élèves d'un lycée.

## **Exercice 2 :**

La répartition des élèves de terminales d'un lycée lors du dernier baccalauréat est donnée par le tableau suivant :

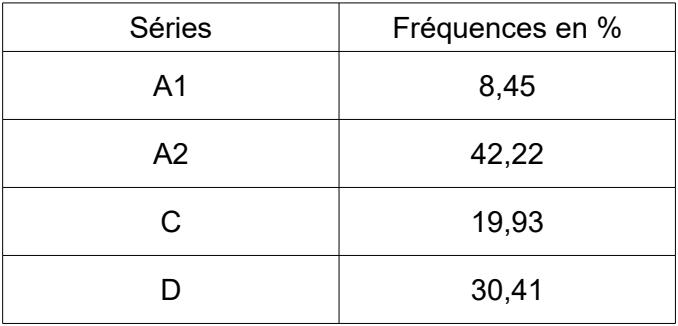

1) Sachant que 25 élèves se sont inscrits en série A1, calculer l'effectif total de cette série.

- 2) Calculer alors le nombre d'élèves dans chaque série.
- 3) Représenter par un histogramme cette série.

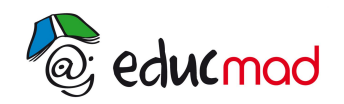

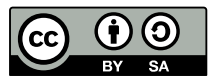

## **Exercice 3 :**

Le tableau suivant indique la répartition des élèves d'une classe de seconde suivant deux caractères :

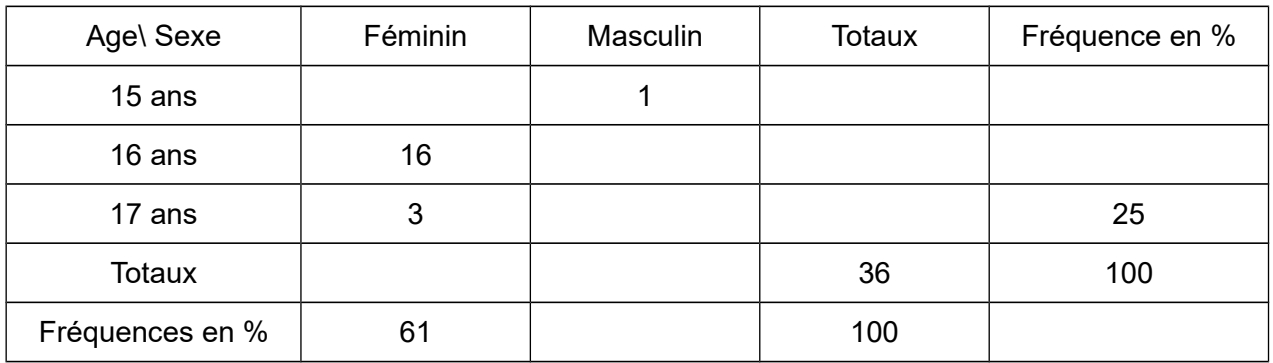

1) Reproduire et compléter le tableau.

2) Quel est le pourcentage d'élèves de 15 ans ou 17 ans ?

3) Parmi les élèves de 17 ans, quelle est la fréquence des garçons ?

#### **Exercice 4 :**

Dans 35 points de ventes, une organisation de consommateurs a relevé le prix d'un même appareil électroménager. Les résultats sont exprimés en millier d'ariary.

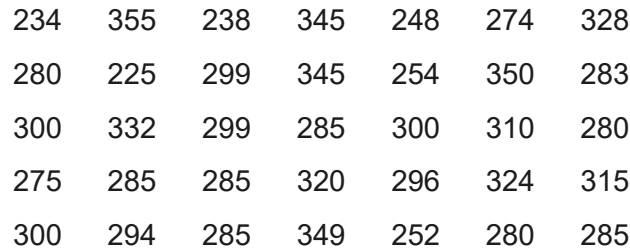

1) Regrouper cette série de données en classes d'amplitude 25.

- 2) Représenter graphiquement par un histogramme le tableau obtenu.
- 3) Calculer le prix moyen de l'appareil.
- 4) Calculer l'étendue de cette série statistique.

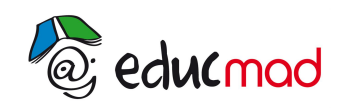

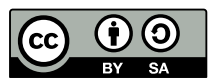

#### **Exercice 5 :**

Le tableau suivant indique le nombre d'enfants par famille dans un village :

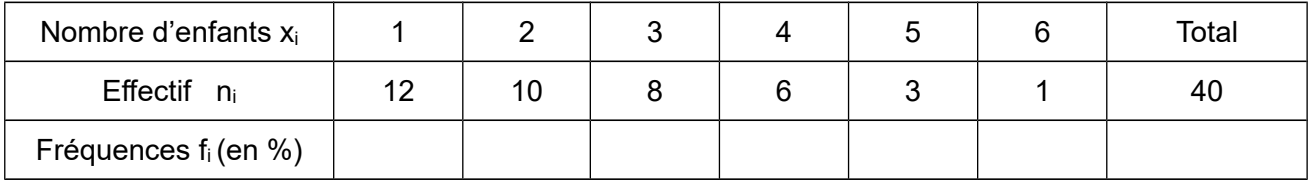

1) Déterminer la population statistique, l'individu et le caractère étudié.

2) Compléter le tableau.

3) Calculer les effectifs cumulés croissants.

En déduire le nombre de familles ayant moins de trois enfants.

4) Construire le diagramme en bâtons des effectifs.

#### **Exercice 6 :**

Sur une liste électorale totalisant 75 258 inscrits,

- 47 815 ont voté pour le candidat A ;
- 12 522 ont voté pour le candidat B ;
- 6 297 ont voté pour le candidat C ;
- 3 012 ont voté pour le candidat D.
- 1) Calculer la fréquence en % des voix obtenues par chaque candidat :
	- a) par rapport au nombre des votants.
	- b) par rapport au nombre des inscrits.
- 2) Tracer le diagramme en secteurs correspondant au premier cas.